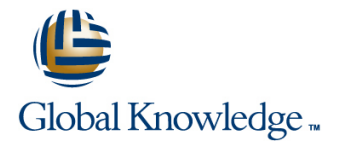

# **VMware Horizon View: Install, Configure, Manage [V7]**

## **Duration: 4 Days Course Code: VMVIEW**

#### Overview:

This hands-on training course gives you the skills to deliver virtual desktops and applications through a single virtual desktop infrastructure (VDI) platform. It builds your skills in installing, configuring, and managing the View component of VMware Horizon® 6, release 6.2, through a combination of lecture and hands-on labs. This course teaches you how to configure and deploy pools of virtual machines, how to manage access and security of the machines, and how to provide end users a customized desktop environment. Those interested in the latest version should refer to VMHICM Horizon 7: Install, Configure, Manage for more details.

### Target Audience:

System administrators and system integrators responsible for deploying the VMware virtual desktop infrastructure

## Objectives:

- 
- 
- $\blacksquare$  Install and configure virtual machines that become desktops
- Configure and manage VMware Horizon® Client™ systems
- Configure and manage pools of existing physical machines
- Configure and manage automated pools of full virtual machines management
- I Identify View components Configure and manage pools of linked-clone machines
- **Install and configure View Connection Server Connection Server Configure and manage Remote Desktop Services (RDS) desktop** and application pools
	- **Use View Administrator to configure the View environment**
	- Configure secure access to View virtual machines
	- Describe steps to deploy View Persona Management for user profile
	- Manage performance and scalability of a View deployment

#### Prerequisites:

- **Experience in Microsoft Windows Active Directory administration**
- **Experience with VMware vSphere®**
- Create a template in the VMware vCenter Server™ system and deploy a virtual machine

# Content:

- 
- 

Introduction to Horizon 6 and View **floating-assignment pools** Windows roaming profiles

- 
- **Introduce View features and components**
- mode Pools

- Install and configure View Connection desktops desktops Describe client systems in kiosk mode Server **Compare Server Compare storage options, including** Back up the View databases
- **Configure View events database and the Virtual SAN Restore the View databases Configure View databases** Syslog server Manage linked-clone desktops

View Desktops

- **Prepare Windows virtual machines as View Application Pools Create a View pod Create a View pod Create a View pod** desktops line Explain performance considerations and desktops in Explain performance considerations and
- Compare PCoIP and RDP remote display  $\Box$  Set up RDS hosts to create a farm of load balancing for a pod
- **Explain USB redirection and multimedia Computer Deploy and provision RDS desktop** View pods redirection **provision RDS** poolsDeploy and provision RDS
- Install View Agent in a virtual machine **application pools** template **Manage application pools**
- Deploy a manual pool and entitle users to **Explain how linked clones provide** access it automated management of RDS server
- Compare Windows and Linux VDI virtual farms machines

**Horizon Client Options** 

- Describe Horizon Client for Windows and Compare authentication options for Mac OS X desktop accessCompare 3D rendering
- Describe Horizon Client for mobile devices options such as vDGA and GRID vGPU with biometric authentication Manage administrators, users, sessions,
- Describe HTML Access, thin clients, and and policies zero clients **Monitor** Monitor the View environment
- Compare options for client drive redirection

Course Introduction Creating and Managing Automated Pools View Persona Management

- **Course objectives** of desktops of desktops and of desktops and of desktops of the management
	-

line line line

■ Overview of Horizon 6 <br>■ Overview of Horizon 6 VMware Virtual SAN™ deployment

**Explain how View can be operated in FIPS** Creating and Managing Linked-Clone Desktop Persona Management deployment

- View Connection Server **Connection Server Connection Server Connection Server Connection Server Connections** line
	-
	-
	-
	-

Creating and Managing RDS Desktop and Describe multiserver deployments to

- 
- 
- 
- 

#### Using View Administrator

- $\blacksquare$  Configure the View environment
- 
- 
- 

Managing View Security

- Describe recommended network configurations and authentication options
- Configure the View security server
- Describe Access Point, a Linux-based alternative for the DMZ

- Introductions and course logistics **Configure and provision automated pools** Configure user profiles with View Persona
	- **E** Compare dedicated and **Describe View Persona Management and** 
		- Compare storage options, including **Example 2** Configure a View Persona Management
			-

Command-Line Tools and Backup Options

- Deploy and provision linked-clone **Introduce the vdmadmin utility** 
	-
	-
	-

■ Manage persistent disks View Performance and Scalability

- 
- 
- **protocols hosts** hosts **Explain Cloud Pod Architecture for multiple hosts Explain Cloud Pod Architecture for multiple**

## Further Information:

For More information, or to book your course, please call us on 00 20 (0) 2 2269 1982 or 16142

training@globalknowledge.com.eg

[www.globalknowledge.com.eg](http://www.globalknowledge.com.eg)

Global Knowledge, 16 Moustafa Refaat St. Block 1137, Sheraton Buildings, Heliopolis, Cairo